## 2021

# HSE Health & Safety Ivanti User Guide

Health and Safety user guide for HSE Staff This document explains Ivanti Service Desk features and functions for logging and tracking Requests with Health and Safety

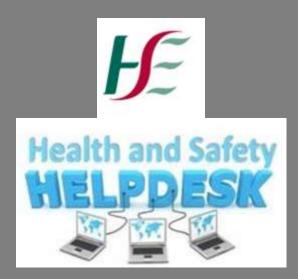

#### National Health and Safety Function, Workplace Health and Wellbeing Unit, National HR Division

| Federmeannacht na Seithilse Alima<br>Beadh Service Electrice | User Guide            |                  |                 |                 | WorkWell                              |
|--------------------------------------------------------------|-----------------------|------------------|-----------------|-----------------|---------------------------------------|
| Ref: UG-002-05                                               | <b>RE: HSE Health</b> | & Safety Iva     | nti User Guide  |                 |                                       |
| Issue date:                                                  | April 2016            | Revised<br>Date: | January 2021    | Review<br>date: | January 2023                          |
| Author(s):                                                   | National Health       | n and Safety F   | unction -Inform | nation & Advis  | sory Team                             |
| Note:                                                        | -                     | of any occu      | pational healtl | h and safety    | d faith and the<br>y related issue(s) |

### Contents

| Ν  | lev | w Users:                                                            | 2        |
|----|-----|---------------------------------------------------------------------|----------|
| R  | eg  | gistered Users:                                                     | 2        |
| 2. | Н   | How to log a Health and Safety Request                              | 3        |
| 3. | Н   | How to log a Training Request                                       | 6        |
| 4. | Н   | How to cancel Training or Individuals from a Group Training Request | 10       |
| 5. | R   | Request Actions – Adding a NOTE or an ATTACHMENT:                   | 10       |
| 5  | .1. | . Adding a Note:                                                    | 11       |
| 5  | .2. | Adding an Attachment:                                               | 11       |
| 5  | .3. | . How to view existing NOTES or ATTACHMENTS:                        | 13       |
| 6. | Ν   | Notification from Helpdesk & Updating the system                    | 14       |
| 7. | R   | Resolution of Request                                               | 15       |
| 8. | Н   | Health and Safety Support Dashboard Overview:                       | 15       |
|    |     |                                                                     | 17<br>18 |

## 1. Accessing Health & Safety Help Desk:

#### **Pre-requisites:**

Health and Safety Help Desk requires Internet Explorer version 9, 10 or 11. If for any reason you are running an earlier version of Internet explorer, please log a request with your local ICT support team for an Internet explorer upgrade:

http://hsenet.hse.ie/OoCIO/Service Management/National Service Desk/NSD Contacts.html

## Access the helpdesk at <u>https://healthservice.hse.ie/staff/benefits-services/health-and-safety/helpdesk.html</u>

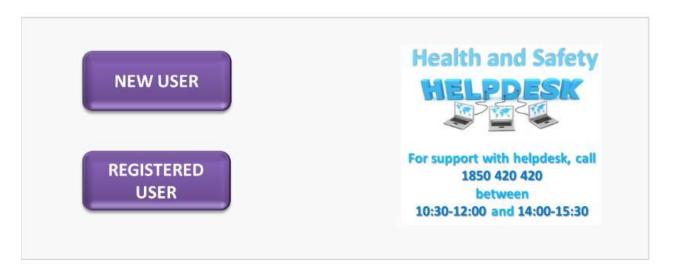

#### **New Users:**

If you have not used the helpdesk before, click on the "New User" button. Further on in the process of filing in your request details, you will be required to enter you windows logon (this is the username you enter into your computer to open it).

**TIP:** To access your windows logon press; crtl, alt, delete together and then, click the "lock this computer" button. Your windows logon will be visible on the screen. Press crtl, alt, delete together again to unlock your computer and have your windows logon at hand for inputting later (section 2).

#### **Registered Users:**

If you have made previous requests for advice and support you will have already provided your windows logon, the system will automatically identify you.

Once you have clicked on the purple "New User" or "Registered User" buttons the following screen will appear:

#### 21 01 13 UG 002:05 Ivanti User Guide

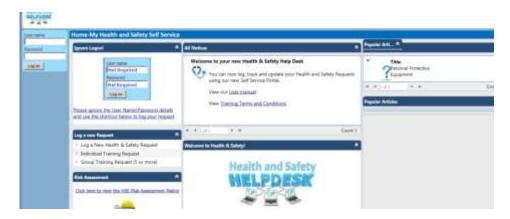

2. How to log a Health and Safety Request:

| All Methods A                                                      | Papelar Arti*              |
|--------------------------------------------------------------------|----------------------------|
| Welcome to your new Health & Safety Help Deak                      | Title<br>Princed Prettyday |
| using curries Sall Service Fortal.<br>View met <u>Listi Fortal</u> | 9 (9 (101) 9 (9            |
| Www Transing Terms and Conditions<br>and Setails<br>second         | Popular Articles           |
| Charles Charles                                                    |                            |
|                                                                    |                            |
| Health and Safety                                                  |                            |
| and hers                                                           |                            |
| 4 H 6                                                              |                            |
|                                                                    |                            |
|                                                                    |                            |
|                                                                    |                            |
|                                                                    |                            |
|                                                                    |                            |
|                                                                    | At Harines                 |

Click "Log a New Health and Safety Request" in the top left hand corner of the window as indicated above and the request page will appear.

This screen represents your request form; it is divided into 5 sections. The first 4 sections have to be completed and the blue coloured cells are mandatory fields.

| A Page    |                                                                                                    | and a state of some a                                                                                           |        |    |
|-----------|----------------------------------------------------------------------------------------------------|----------------------------------------------------------------------------------------------------|--------|----|
| ALF LIBRA |                                                                                                    |                                                                                                    |        |    |
| -         | Dequert                                                                                                    |                                                                                                    |        |    |
|           | Taxant the law                                                                                                    |                                                                                                    |        |    |
| 171       | Please theirs if leasting a respect on heirst of matter and                                                                                                    | or places sales till parties and provide that Division and Magnitel Group's                                     | lane - |    |
| 171       | L faiperted for . If you cannot first your account, plana                                                                                                    |                                                                                                    |        |    |
| _         | Reported For                                                                                                    | these states and states and states and states and states and states and states and states and states and states |        |    |
|           | Fruit Asimus                                                                                                    | Houghtal Chronity An                                                                                            |        |    |
|           | Have:                                                                                                    | Longia                                                                                                    |        |    |
|           |                                                                                                    | Raint De                                                                                                    | *      |    |
|           | 3. Windows Larges - Hanse lat on lower poor windows log-                                                                                                    | a annual and Tagan                                                                                              |        |    |
|           | Windows Largon                                                                                                    | Peja Peja                                                                                                    | - 1    | 74 |
|           | 8. Reduced Details - Plane provide a larter summary and fit                                                                                                    | A CONTRACT OF YORK PRODUCT                                                                                      |        |    |
|           | Latracy Control of Control of Con | NEW YORK                                                                                                    |        |    |
|           |                                                                                                    |                                                                                                    |        |    |
|           | Gasegerer                                                                                                    |                                                                                                    |        |    |
|           | (Sand primer                                                                                                    |                                                                                                    |        | 1  |
|           | Gaariyataa                                                                                                    |                                                                                                    |        | Ĩ  |
|           | Gastipher                                                                                                    |                                                                                                    |        |    |
|           |                                                                                                    | ngernaristis Libellikood and lagent dat Lands for this regues                                                   |        |    |
|           |                                                                                                    |                                                                                                    |        |    |
|           | 4. This land and Soor. These colden pix laws saturated                                                                                                    |                                                                                                    |        |    |
|           | A field local and Sover. These condition produces the potential field distance with $0$ ( $0$ and $12$ in $0$ ) $0$ are local .<br>Conditions are detailed as seen as for the set of the second condition of the second condition of the second condit | urlas - fotbloor - fostitue -                                                                                   |        |    |
|           | A field least of large. From order the large base states $0 \ A = 0 \ a = 0 \ b = 0 \ b = 0 \$ | urt fan - Fant Colour - Ynels Colour -                                                                          |        |    |
|           | A field lead and leave. From each region have potential to be determined by $V = U$ and the $V = 0$ determined by the leave $U$ of the leave on the H leave are the H leave are the h leave are the H leave a  | urt fan - Fant Colour - Ynels Colour -                                                                          | n (per |    |
|           | A field least of large. From order the large base states $0 \ A = 0 \ a = 0 \ b = 0 \ b = 0 \$ | ner blev - fant blever -<br>Beet blever -<br>Beet                                                               |        |    |

#### Section 1:

| My Health & Safety | Request Details - If logging this request on beh | alf of another person, please select the | e person and provide their | location d                                    |
|--------------------|--------------------------------------------------|------------------------------------------|----------------------------|-----------------------------------------------|
| Requested For      | joe bloggs                                       | Χ.                                       | Division                   |                                               |
| Personnel Number:  | 234234234                                        |                                          | Hospital Group\Area        | -                                             |
| Email Address:     | jblogggs@hseie                                   |                                          | Location: D                | UBLIN NORTH - 1_PROSPECT_ROAD - PCCC - LHO_DU |
| Phone:             | 22223333                                         |                                          | Room Dept                  |                                               |

**Note:** The name entered in the "Requested For" field is your name.

This field has a "quick selection" feature and as you enter the name of the person a drop down list will appear that will supply the email and telephone details. You will be required to enter the Division and Hospital Group\Area from the drop down list.

#### Section 2: First Time Customers

| 2. Windows Logon - Please let us know your w | indows logon account and Region | * |
|----------------------------------------------|---------------------------------|---|
| Windows Logon:                               | Region:                         |   |

If you are accessing the Health and Safety Help Desk for the first time you must provide your Windows Logon and Region from the drop down list. This is the account name that you use to log on to your PC; it will allow for automatic identification for future use.

**TIP:** To access your logon details press; crtl, alt, delete together and then, click the "lock this computer" button. Your logon domain will be visible on the screen. Press crtl, alt, delete together again to unlock your computer and input your logon details as indicated above.

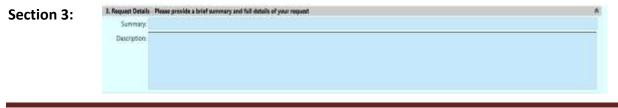

Provide short summary and full details of your request. Please include your contact details if different from Section 1 above.

| 4. Risk Level and Score - I | Please confirm you have selected appropriate Likelihood | and Impact risk Levels for this request |        |  |
|-----------------------------|---------------------------------------------------------|-----------------------------------------|--------|--|
| Risk Assessment B 1         | 夏日日本書書 = Fort - Fort Sax - Fort Colo                    | ur + Back Colour +                      |        |  |
| Githe                       | ne in view for HVE Field Assessment Tool                |                                         |        |  |
| Likelhood                   |                                                         | 24                                      | Impact |  |
| California -                |                                                         |                                         |        |  |

To view the HSE Risk Assessment tool click here as indicated.

The score is automatically populated based on the "Likelihood" and "Impact" selected by you. If your score falls into the high category of risk then you will be asked to confirm that that your scoring is valid, please see example below.

| High Priority - You have chosen high likelhihood and impact for this reque | st. Please confirm this information is accurate |
|----------------------------------------------------------------------------|-------------------------------------------------|
| I confirm                                                                  |                                                 |

Section 5: This section is for administration purposes only.

| ation Details and Information |          |                     | *  |
|-------------------------------|----------|---------------------|----|
| Created: 3 November 2016      | + 114530 | By SetServiceGuest  | 2  |
| Update: 3 November 2016       | + 114030 | By SelfServiceGuest | 34 |

This final section records the details of the date, time and account used to log the request:

**Note:** At the top of the request screen there are 3 action buttons:

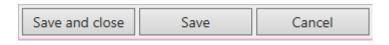

- 1) Save and Close: Save your updated details and close the existing window, this will close your entry for processing
- 2) Save: Save your updated details and keep the window open for additional actions such as adding attachments or notes
- 3) Cancel: Cancel the details inputted and return to the previous window

When you have completed the request screen, click on "Save and close". The request will automatically be sent to Health and Safety Helpdesk personnel.

#### 21 01 13 UG 002:05 Ivanti User Guide

### 3. How to log a Training Request:

Training request must be logged by a line manager.

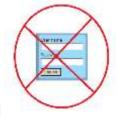

Ignore User name and Password

Select either Individual Training Request or Group Training Request.

| Password | Ignore Logon!                                                                                                    | All Notices                 |
|----------|----------------------------------------------------------------------------------------------------|-----------------------------|
| Log on   | User name<br>Not Required<br>Password<br>Not Required<br>Log on<br>Please ignore the User Name/Password det<br>and use the shortcut below to log your req |                             |
|          | Log a new Request                                                                                                    | A 4 1011 4 H                |
|          | E Log a New Health & Safety Request                                                                                                    | Welcome to Health & Safety! |
|          | Individual Training Request                                                                                                    |                             |
|          | <ul> <li>Group Training Request (5 or more)</li> </ul>                                                                                                    | Health and Sa               |
|          |                                                                                                    |                             |
|          | Risk Assessment                                                                                                    |                             |

The **Individual Training** request page and the **Group Training** request pages are the same except for **Section 4.** 

| ndividual Training request                                                                                                    |                                                                                                    | Gro                              | up Training reque                                                           | est                                                                                                    |
|----------------------------------------------------------------------------------------------------|----------------------------------------------------------------------------------------------------|----------------------------------|-----------------------------------------------------------------------------|----------------------------------------------------------------------------------------------------|
| -                                                                                                    |                                                                                                    | 124                              |                                                                             |                                                                                                    |
| Antonia antonia antoni |                                                                                                    | Contract of Contract of Contract | Annes<br>Annes and Annes and Annes                                          |                                                                                                    |
| in figure                                                                                                    | the second second second second second second second second second second second second second second second se                                                                                                    | Long a                           | and lange                                                                   | d Annu                                                                                                    |
| And interest                                                                                                    | Madeling test                                                                                                    |                                  | Ingineer                                                                    | Water Investor                                                                                                    |
|                                                                                                    | and the second second se |                                  |                                                                             | 12000                                                                                                    |
|                                                                                                    | Barrier.                                                                                                    |                                  |                                                                             | Service Page                                                                                                    |
| A Manufacture Descent - Day 175, 37 (Sec.) in the part of                                                                                                    | and the factor of the second second se |                                  | A Memory and Sourcest Tel 176, 62, 500 for sources and                      | arrigat Denset                                                                                                    |
| Bank and                                                                                                    | Name -                                                                                                    |                                  | Robert age                                                                  | and the second second se |
| A Real and the opening water leaded land the big has party of                                                                                                    | Francisco and the second and the second and the second and the second and                                                                                                    |                                  | A Press alors the printing recommendation Delevation in the set             |                                                                                                    |
| And the second second se                                                                                                    | Pager San Dana Sanadana                                                                                                    |                                  | hang bank ( )                                                               | A CONTRACTOR AND A Report for Long Long Long                                                                                                    |
| A Read Dark: Third allowed plan do Terror T.                                                                                                    | and the "Add Maximum" follow of agent in the tay of parties                                                                                                    |                                  | A found loss to all second pass on the loss of hims                         | and the "Dist Minimum" informal lagram is the lagram in the lagram in                                                                                                    |
| Sectors Descent over an and from the sector                                                                                                    |                                                                                                    |                                  | Rent West States and the second the local Lindson<br>Rent of and request to |                                                                                                    |
| Processory of the second second                                                                                                    |                                                                                                    |                                  | Tod Last counting count                                                     |                                                                                                    |

#### Section 1 – Individual/Group:

A line manager must submit the request on behalf of the staff requiring training.

| quested For - 2 you cannot find your account, please contact the b |                      |  |
|--------------------------------------------------------------------|----------------------|--|
| Line Mariager:                                                     | - Division           |  |
| Email Address:                                                     | Hospital Group/Area: |  |
| Phone:                                                             | Location             |  |
|                                                                    | Room Dest:           |  |

**Note:** The name entered in the "Line Manager" field is the person who will receive all future emails updating them on the request to include the final reply.

This field has a "quick selection" feature and as you enter the name of the person a drop down list will appear that will supply the email and telephone details. You will be required to enter the Division and Hospital Group\Area from the drop down list.

#### Section 2– Individual/Group:

#### First Time Customers

| 2. Windows Logon (Username) - Click "CTRL, ALT, Delete" to view your windows logon (Username) |        | \$ |
|-----------------------------------------------------------------------------------------------|--------|----|
| Windows Legon:                                                                                | Region |    |

If you are accessing the Health and Safety Help Desk for the first time you must provide your Windows Logon and Region from the drop down list. This is the account name that you use to log on to your PC; it will allow for automatic identification for future use.

**TIP:** To access your logon details press; crtl, alt, delete together and then, click the "lock this computer" button. Your logon domain will be visible on the screen. Press crtl, alt, delete together again to unlock your computer and input your logon details as indicated above.

#### Section 3 – Individual/Group:

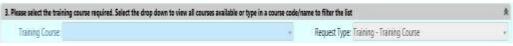

Select your training course from the drop down list. Only one request per course. If a second course is required, another request must be raised.

#### Section 4 – Individual Training Request:

| Summary:     |                                                    |  |
|--------------|----------------------------------------------------|--|
| Description: | Please ensure you have read the Terms & Conditions |  |
|              | Employee name                                      |  |
|              | Job Title                                          |  |
|              | Employee no (mandatory)                            |  |
|              | Full Work Address                                  |  |
|              | Work email                                         |  |
|              | Work/ Mobile No                                    |  |

Complete all sections including every field in the description box.

| Terms and Conditions                                                                                                  |                                                                                                    | R |
|----------------------------------------------------------------------------------------------------|----------------------------------------------------------------------------------------------------|---|
|                                                                                                    | you are confirming that you agree with the terms and conditions as set out below:<br>I Training Team are currently available to HSE employees only. |   |
| <ol><li>It is the responsibility of the Line Manager to<br/>appropriate to the needs of the employee attend</li></ol> | ensure that the training programme being applied for has been identified through a training needs assessment and is ing.                            | * |
| Please confirm the following                                                                                          |                                                                                                    | A |
| I can release the named employee to attend this training programme                                                    | ÷                                                                                                    |   |
| I have read the full Terms and Conditions and agree to uphold them                                                    |                                                                                                    |   |

Ensure you read all the Terms and Conditions

#### Section 4 – Group Training Request:

The Group Training request form is the same as the individual request, with the exception that you only need to provide the number of attendees and not their names.

| Summary:    |                                                                      |  |
|-------------|----------------------------------------------------------------------|--|
| Description | Please ensure you have road the Terms & Canditions                   |  |
|             | No. of staff requested for                                           |  |
|             | Service Address                                                      |  |
|             | Cost centre (number used<br>by accounts for your unit)<br>department |  |
|             | Who completed training needs assessment?                             |  |

Follow the instructions for the individual training request. When you have saved it, our training team will be in contact with you for more details – names, venue, dates etc.

Ensure you read all the Terms and Conditions

| Terms and Conditions                                                                                                   |                                                                                                    | R |
|----------------------------------------------------------------------------------------------------|----------------------------------------------------------------------------------------------------|---|
|                                                                                                    | k you are confirming that you agree with the terms and conditions as set out below:<br>SF Training Team are currently available to HSE employees only. |   |
| <ol> <li>It is the responsibility of the Line Manager t<br/>appropriate to the needs of the employee attent</li> </ol> | to ensure that the training programme being applied for has been identified through a training reach assessment and is<br>drig.                        | * |
| Please confirm the following                                                                                           |                                                                                                    | A |
| I can release the named employee to attend this training programme                                                     |                                                                                                    |   |
| I have read the full Terms and Conditions and agree to uphold them                                                     |                                                                                                    |   |

#### Section 5 - Individual/Group:

| Risk Assessment | 🛢 🖌 🖞   🗄 🗮 🖉 🖉 🗮 🗮 Font - Font Size - Font Colour - Back Colour - |        |  |
|-----------------|--------------------------------------------------------------------|--------|--|
|                 | Click here to view the MSE Block Assessment Tool                   |        |  |
|                 |                                                                    |        |  |
| Likelihood      |                                                                    | Impact |  |

The score is automatically populated based on the "Likelihood" and "Impact" selected by you.

Section 6 - This section is for administration purposes only:

| 6. Creation Details and Information |            |                      | :A |
|-------------------------------------|------------|----------------------|----|
| Created: 8 August 2017              | + 13:44:30 | By: SelfServiceGuest |    |
| Update: # August 2017               | + 134439   | By: SelfServiceGuest |    |

This final section records the details of the date, time and account used to log the request: **Note:** At the top of the request screen there are 3 action buttons:

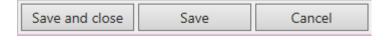

- 1) Save and Close: Save your updated details and close the existing window, this will close your entry for processing
- 2) Save: Save your updated details and keep the window open for additional actions such as adding attachments or notes

For some training courses you will need to attach previous training certifications to do this follow the "Add Attachment" instructions in the section 5.2.

## 4. How to cancel Training or Individuals from a Group Training Request:

Only when a training request is saved by clicking the **"Save"** button, does the "Cancel Attendee" action become available.

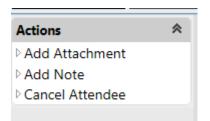

Open the relevant "Training Request". Select "Cancel Attendee" and the following screen will open.

| Cancel Attende     | Cancel Attendee               |                         |                          |  |  |  |  |
|--------------------|-------------------------------|-------------------------|--------------------------|--|--|--|--|
| Save and close     | Save and View                 | Cancel                  |                          |  |  |  |  |
| Please let us know | v the reason for cance        | lation of the following | ng training course       |  |  |  |  |
| 2577.<br>          | urse: Chemical Safety<br>ason | - Clinical CC-SHST:     | 001:01                   |  |  |  |  |
| Please type the na | ame and personnel nu          | mber of the attender    | (s) that will not attend |  |  |  |  |
| Attend             | ee 1:                         |                         |                          |  |  |  |  |

Complete reason and enter your name (s) and personnel number (s) of the staff that you are cancelling for and "Save and close".

## **5. Request Actions – Adding a NOTE or an ATTACHMENT:**

Depending on the status of a Request, different actions may be available. Actions appear in the left hand column of the Request window.

**Please Note**: The Actions column only becomes available by clicking the **"Save"** button, saving your request details. Actions will not be available before a Request has been saved.

#### Action Buttons Column:

| Request - 27                   |      |        |                |                        |
|--------------------------------|------|--------|----------------|------------------------|
| Save and close                 | Save | 2      | Cancel         |                        |
| Actions                        | *    | My H   | ealth & Safety | / Request Details - If |
| ▷ Add Attachment<br>▷ Add Note |      | R      | equested For:  | joe bloggs             |
| Add Note                       |      | Persor | nnel Number:   | 234234234              |
| 1<br>1                         |      | E      | mail Address:  | jblogggs@hse.ie        |

#### 5.1. Adding a Note:

In the event that you would like to add a note to a Request, select the "Add Note" action from the "Actions" list:

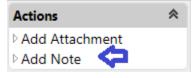

The note window appears and update details can be added to the note section. Upon save of the note window, details entered will be automatically emailed to the Health and Safety Helpdesk.

| C | Note                                                                   |   |
|---|------------------------------------------------------------------------|---|
|   | Save and close Save Cancel                                             |   |
|   | Note                                                                   | * |
|   | Note Details I forgot to mention that this was also blocked last night |   |
|   | Creation Details                                                       | * |
|   | Created: 18 March 2016 - 18:04:32 By: joe bloggs                       | - |
|   | Updated: 18 March 2016 - 18:04:32 By: joe bloggs                       | - |

#### 5.2. Adding an Attachment:

You may need to add a certificate or audit report or a screenshot/document to support your request. You can attach a file to a Request via the **"Add Attachment"** action button.

| Request - 27       |      |       |                 |          |              |
|--------------------|------|-------|-----------------|----------|--------------|
| Save and close     | Save | 2     | Cancel          |          |              |
| Actions            | *    | My H  | lealth & Safety | Request  | Details - If |
| Add Attachment     |      | R     | equested For:   | joe blog | gs           |
| ▷ Add Note         |      | Perso | nnel Number:    | 2342342  | 234          |
| $\mathbf{\hat{T}}$ |      | E     | Email Address:  | jbloggg  | s@hse.ie     |

| Save and cl   | ose         | Save         | Can    | cel      |                  |                         |
|---------------|-------------|--------------|--------|----------|------------------|-------------------------|
| Attachment    |             |              |        |          |                  |                         |
| R             | equest Ref; | 27           |        |          | Summary: Exit is | blocked on ground floor |
| Attach        | ment Title: | Photo of blo | ockage |          |                  |                         |
| Attachment    | Document:   |              |        | Brov     | vse              |                         |
| Creation De   | tails       |              |        |          |                  | 1                       |
| Created:      | 18 March 2  | 2016         | ÷      | 18:06:49 | By: joe blogg    | S =                     |
| Local De June | 18 March 2  | 016          | -      | 18:06:49 | By: joe blogg    | s .                     |

Click the **"Browse"** button to select the attachment. Once highlighted, as below, and then click the open button to upload your attachment.

| Choose File to Upload                 |                                              |                                                 | ×       |
|---------------------------------------|----------------------------------------------|-------------------------------------------------|---------|
| Computer                              | + DATA (D:) + Health and Safety + Images     | <ul> <li>Search Images</li> </ul>               | 2       |
| Organize 🔻 New folder                 |                                              |                                                 |         |
| 🚖 Favorites                           | PNG image<br>6.71 KB                         | PNG image<br>6.07 KB                            | <b></b> |
| E Desktop 🙀 Downloads 🕍 Recent Places | H8:59<br>H8:59<br>JPEG image<br>11.1 KB      | HealthSLogo45HeightNew<br>JPEG image<br>3.32 KB |         |
| ; Libraries                           | HSBackground<br>GIF image<br>59.6 KB         | HSBackground2<br>GIF image<br>196 KB            |         |
| J Music                               | HSBackground3<br>GJF image<br>166 KB         | HSWhiteBackground<br>GIF image<br>3.50 KB       |         |
| 『틮 Computer                           | LocationCategories.csv<br>CSV File<br>611 KB | SafetyCheck<br>JPEG image<br>6.49 KB            |         |
| Network                               | SafetyJigsaw<br>JPEG image<br>8.20 KB        |                                                 | •       |
| File n                                | ame: SafetyCheck                             | All Files (*.*)                                 | •       |
|                                       |                                              | Open Cance                                      |         |

#### Click "Save and Close" to update your request with your attachment.

#### 5.3. How to view existing NOTES or ATTACHMENTS:

Once you open your health & safety dashboard, you can view all your requests. Click on the specific request you wish to see.

To review existing notes, attachments or any other information, see associated tabs at the **<u>bottom</u>** of the request screen:

| <b>Creation Details a</b> | nd Information |           |                                |                                 |
|---------------------------|----------------|-----------|--------------------------------|---------------------------------|
| Created                   | : 18 March 201 | L6 –      | 16:56:06                       | By: joe blogg                   |
| Update                    | : 18 March 201 | L6 ~      | 18:11:08                       | By: SelfServic                  |
| Customer Notes            | ttachments     |           |                                |                                 |
| Creation Date             | Created By     | Note Upda | te                             |                                 |
|                           | 5 joe bloggs   | 16        | المراجع والمراجع والمراجع والم | nis was also blocked last night |

Click the corresponding tab to view Attachments

| Customer Notes Attachmen |              |                      |  |  |
|--------------------------|--------------|----------------------|--|--|
| Date Attached            | - Attache    | d By Title           |  |  |
| 18/3/2016 18:11          | :07 joe blog | gs Photo of blockage |  |  |
| ⊌                        | ► H          |                      |  |  |

Too view the attachment, double click the entry on the list to view the attachment details

| Attachment - 1 |      |             |                              |           |             |                              | 3         |
|----------------|------|-------------|------------------------------|-----------|-------------|------------------------------|-----------|
| Save and close | Save | e           | Cancel                       |           |             |                              |           |
| Actions        | *    | Attachment  |                              |           |             |                              |           |
|                |      | R           | lequest Ref: 27              |           | - Summ      | ary: Exit is blocked on grou | ind floor |
|                |      | Attack      | hment Title: Photo of blocks | ge        |             |                              | ×         |
|                |      | Attachment  | Document:                    | A Browse  | tio -       |                              |           |
|                |      |             | SafetyCheck.jp               |           | k here to v | view the attachment          |           |
|                |      | Creation De | rtails                       |           |             |                              |           |
|                |      | Created:    | 18 March 2016                | - 18:11:0 | 7. 0        | By: joe bloggs               |           |
|                |      | Last Update | 18 March 2016                | + 18:11:0 | 7           | By: joe bloggs               | 1.4       |

## 6. Notification from Helpdesk & Updating the system:

Once completed, you will receive a confirmation email from the system (<u>hssd.info@hse.ie</u>) with the details of your request and your unique request reference number.

Please do not email **<u>hssd.info@hse.ie</u>** directly as it is not monitored.

You can view and update your request directly by clicking on the links provided in the email.

## Health and Safety Request R:687

Hello Information and Advice Team,

Request 687 has been assigned to Information and Advice Team. If you would like to view or update this request, you can do so by <u>clicking here</u>. Details of this request are as follows:

Karen McKiernan Request Number R:687 - Status In Progress Date Logged: 07/11/2016 15:07:5...

Contact Number & Location: Phone: 049 4351014 - Human Resources National Support Services - - Ballyhaise Health Centre

Service Requested: Safety Statement

Summary: Risk Assessment Advice

Request Description: Advice required please on the review of the departmental safety statement inclusive of risk assessments. Many thanks

Latest update: Please be advised that I have a copy of all the new templates from the web site -

If you would like to view or update this request, please click here.

Regards,

The National Health & Safety Function (NHSF) Website: <u>http://pndchssdweb02.healthirl.net/Health.SafetyDesk</u> Phone: 1850 420420 (10:30-12:00 and 14:00-15:30)

**Note:** Always quote the unique request reference number during any future reference to the specific request.

## 7. Resolution of Request

Updates and resolutions to your requests will be sent via email notifications.

If you are not satisfied with the resolution details, you can reopen your request to seek further clarification or you can contact the helpdesk on 1850 420 420 Monday – Friday 10.30-12.00 and 14.00-15.30 for further assistance.

## 8. Health and Safety Support Dashboard Overview:

The Health and Safety Support Dashboard has 3 specific sections which you can use to navigate the system.

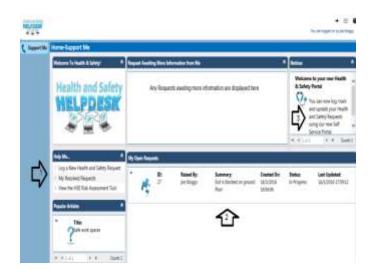

- 1) Shortcuts to log a New Request, book training and view your resolved requests,
- 2) Open Requests and Requests Awaiting more information from you displays a complete list of any open requests you currently have logged.
- 3) Health and Safety Notice Board

## **Health and Safety Request Flowchart**

1. Access the helpdesk at http://www.hse.ie/eng/staff/safetywellbeing/

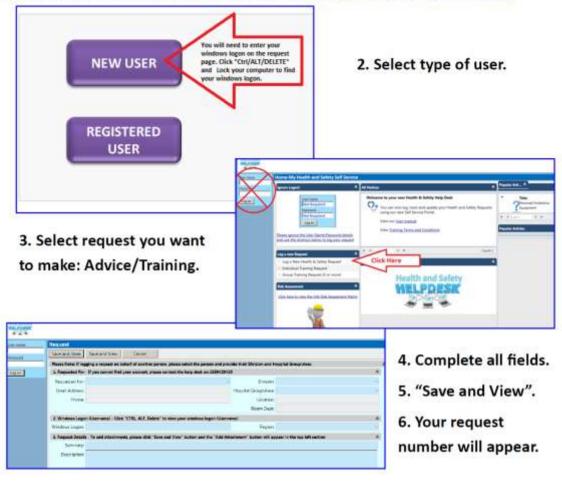

7. Once saved, you can

. .

.

"Add Attachments" (certs, audit reports etc.), "Add Note" "Cancel Training".

| Save and close  | Save and |
|-----------------|----------|
| Actions         | ٨        |
| Add Attachment  |          |
| Add Note        |          |
| Cancel Attendee |          |

8. Click "Save and Close" and your request will be viewed by Helpdesk personnel.

9. You will receive updates, advice & training dates by email.

Health and Safety

For support with helpdesk, call 1850 420 420 between 10:30-12:00 and 14:00-15:30

## **Appendix 2: Health and Safety Process Explained**

Ivanti uses a Process lifecycle to facilitate correct management of any Health and Safety Request.

The Health and Safety Process lifecycle contains 6 specific statuses to identify what stage in the Health and Safety lifecycle the request is located:

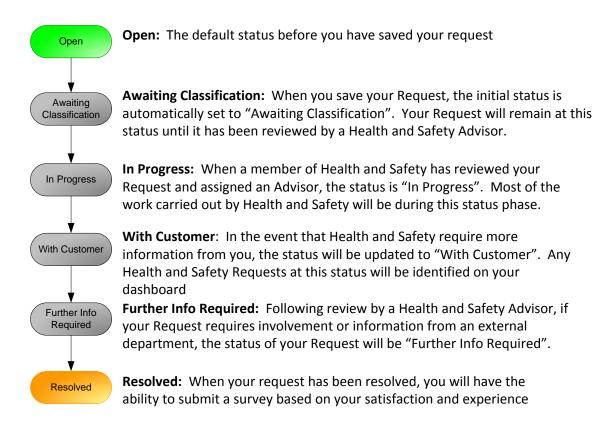